## **Инструкция по переходу на ЕСИА для идентификации и аутентификации в АИС ЭДС**

## **Уважаемые родители!**

1. С **5 сентября 2016** года регистрация новых пользователей будет возможна только через Единую систему идентификации и авторизации (ЕСИА). Ссылка на регистрацию в ЕСИА <https://esia.gosuslugi.ru/profile/user/person.xhtml>

2. С 5 сентября регистрация старым способом (в АИС ЭДС через e-mail) будет отключена и новые пользователи смогут зарегистрироваться только с помощью ЕСИА. У новых зарегистрированных пользователей не будет возможности зайти в систему с помощью логина e-mail.

3. С 5 сентября в АИС ЭДС зарегистрированные заявители (родители) смогут войти в систему двумя способами.

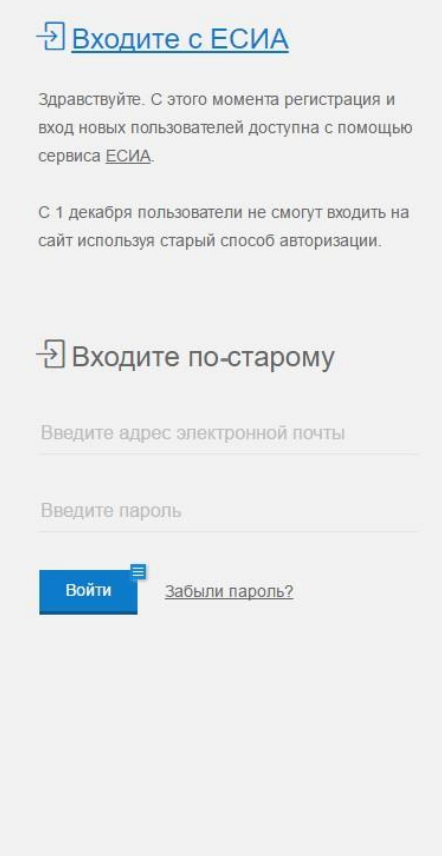

4. Возможность зайти в систему двумя способами (старый логин и ЕСИА) будет доступна до 11 января 2017 года.

5. В период между 5 сентября и 11 января, все родители (независимо от того, что они используют – ЕСИА или старый логин), будут иметь доступ к полному набору функций личного кабинета (возможность подать заявку, внести изменения, посмотреть историю и т. д.).

6. Родители, которые заходят со старым логином, будут видеть сообщение: Внимание! С 11 января 2017 года доступ к личному кабинету будет возможен только с помощью логина ЕСИА (Единой системой авторизации и аутентификации). И две кнопки:

- **Привязать ЕСИА к личному кабинету**
- **Продолжить работу без ЕСИА (доступно до 11 января 2017 года).**

7. Для того чтобы **привязать личный кабинет** к ЕСИА, система предложит ввести логин и пароль ЕСИА. После успешной аутентификации в ЕСИА родитель сможет заходить в АИС ЭДС как по логину ЕСИА только с помощью ЕСИА.

8. После 11 января 2017 года родитель не сможет получить доступ в свой личный кабинет без логина ЕСИА. В этом случае на первой странице будет предложено:

## **Войти с ЕСИА**

9. Для получения **доступа к старому личному кабинету** через ЕСИА родителю будет предложено ввести старый логин и пароль в АИС ЭДС (email), а затем логин и пароль в ЕСИА. После этого произойдет привязка старого личного кабинета и ЕСИА и пользователь получит доступ ко всей своей истории и личному кабинету.